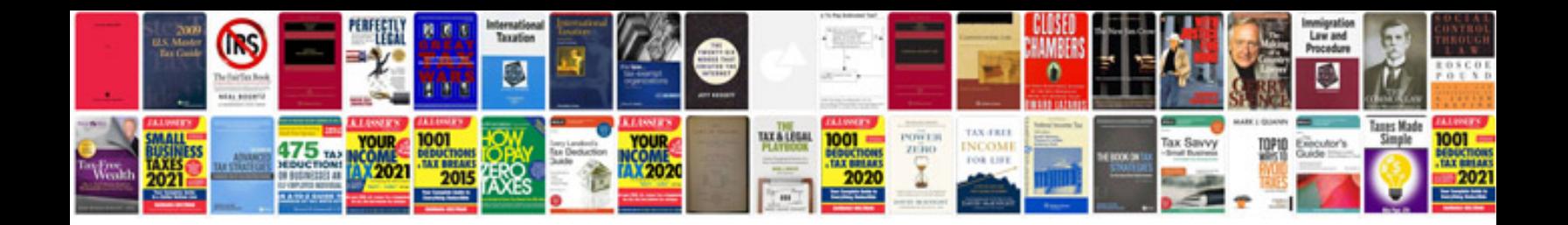

**Saqa application form 2015**

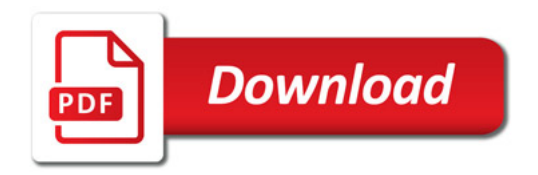

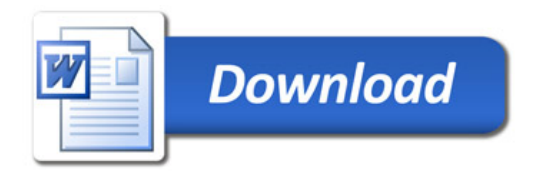